# **PageSpeed Insights**

#### **Мобильный телефон**

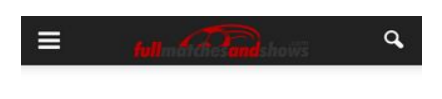

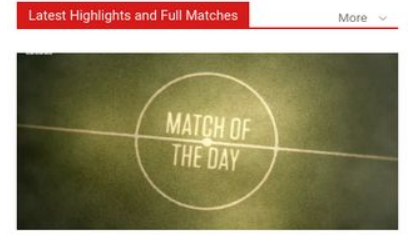

BBC Match of the Day - Week 26 | Full Show Eeh 25, 2012

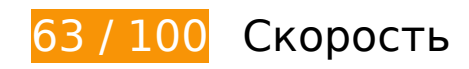

 **Исправьте обязательно:** 

## **Удалите код JavaScript и CSS, блокирующий отображение верхней части страницы**

Количество блокирующих скриптов на странице: 11. Количество блокирующих ресурсов CSS на странице: 10. Они замедляют отображение контента.

Все содержание верхней части страницы отображается только после загрузки указанных далее ресурсов. Попробуйте отложить загрузку этих ресурсов, загружать их асинхронно или встроить их самые важные компоненты непосредственно в код HTML.

[Удалите код JavaScript, препятствующий отображению:](http://sitedesk.net/redirect.php?url=https%3A%2F%2Fdevelopers.google.com%2Fspeed%2Fdocs%2Finsights%2FBlockingJS)

- http://www.fullmatchesandshows.com/wp-content/cache/busting/1/wp-includes-js-jqueryjquery-1.12.4.js
- http://www.fullmatchesandshows.com/wp-content/cache/busting/1/wp-includes-js-jqueryjquery-migrate.min-1.4.1.js
- http://www.fullmatchesandshows.com/wp-content/cache/busting/1/wp-content-plugins-

advanced-content-pagination-files-js-acp-ajax-1.0.0.js

- http://www.fullmatchesandshows.com/wp-content/cache/busting/1/wp-content-pluginsjetpack-modules-photon-photon-20130122.js
- http://s0.wp.com/wp-content/js/devicepx-jetpack.js?ver=201708
- http://s.gravatar.com/js/gprofiles.js?ver=2017Febaa
- http://www.fullmatchesandshows.com/wp-content/plugins/jetpack/modules/wpgroho.js
- http://www.fullmatchesandshows.com/wp-content/cache/busting/1/wp-content-themes-Newspaper-js-tagdiv theme-7.4.js
- http://www.fullmatchesandshows.com/wp-includes/js/comment-reply.min.js
- http://www.fullmatchesandshows.com/wp-includes/js/wp-embed.min.js
- http://www.fullmatchesandshows.com/wp-content/cache/busting/1/wp-content-pluginsjs\_composer-assets-js-dist-js\_composer\_front.min-4.12.js

[Оптимизируйте работу CSS](http://sitedesk.net/redirect.php?url=https%3A%2F%2Fdevelopers.google.com%2Fspeed%2Fdocs%2Finsights%2FOptimizeCSSDelivery) на следующих ресурсах:

- http://www.fullmatchesandshows.com/wp-content/plugins/advanced-contentpagination/files/css/jcarousel.css
- http://fonts.googleapis.com/css?family=Open+Sans%3A300italic%2C400italic%2C600italic% 2C400%2C600%2C700&ver=4.7.2
- http://fonts.googleapis.com/css?family=Roboto%3A500%2C400italic%2C700%2C900%2C50 0italic%2C400%2C300&ver=4.7.2
- http://www.fullmatchesandshows.com/wp-content/cache/busting/1/wp-content-pluginsjs\_composer-assets-css-js\_composer.min-4.12.css
- http://www.fullmatchesandshows.com/wp-content/cache/busting/1/wp-content-themes-Newspaper-style-6.1c.css
- http://www.fullmatchesandshows.com/wp-content/cache/busting/1/wp-content-themes-Newspaper-child-style-6.1c.css
- http://www.fullmatchesandshows.com/wp-content/cache/busting/1/wp-content-pluginsjetpack-css-jetpack-4.5.css
- http://www.fullmatchesandshows.com/wp-content/plugins/soccer-info/css/soccer-infofront.css
- http://s.gravatar.com/css/hovercard.css?ver=2017Febaa
- http://s.gravatar.com/css/services.css?ver=2017Febaa

# **Мобильный телефон**

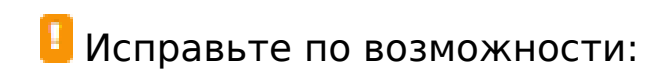

#### **Включите сжатие**

Сжатие ресурсов с помощью функций gzip или deflate позволяет сократить объем данных, передаваемых по сети.

[Включите сжатие](http://sitedesk.net/redirect.php?url=https%3A%2F%2Fdevelopers.google.com%2Fspeed%2Fdocs%2Finsights%2FEnableCompression) для следующих ресурсов, чтобы уменьшить объем передаваемых данных на 6,7 КБ (71 %).

- Сжатие страницы http://image6.pubmatic.com/AdServer/PugMaster?rnd=14881141&p=51 616&s=0&a=0&ptask=ALL&np=0&fp=0&mpc=0&spug=1&coppa=0&kdntuid=1 уменьшит ее размер на 5 КБ (80 %).
- Сжатие страницы http://pixel.mathtag.com/sync/js?sync=auto&mt\_exid=10040&exsync=h ttp%3A%2F%2Fbcp.crwdcntrl.net%2Fmap%2Fc%3D4735%2Ftp%3DMDMA%2Ftpid%3D%5B MM\_UUID%5D уменьшит ее размер на 922 Б (55 %).
- Сжатие страницы http://bcp.crwdcntrl.net/5/c=4575/rand=226571547/pv=y/int=%23OpR %2341329%23fullmatchesandshows.com%20%3A%20Total%20Site%20Traffic/adv=%23Op R%2342598%23Referral%20Site%20%3A%20/rt=ifr уменьшит ее размер на 838 Б (52 %).

## **Используйте кеш браузера**

Если указывать в заголовках HTTP дату или срок действия статических ресурсов, браузер будет загружать уже полученные ранее ресурсы с локального диска, а не из Интернета.

[Используйте кеш браузера](http://sitedesk.net/redirect.php?url=https%3A%2F%2Fdevelopers.google.com%2Fspeed%2Fdocs%2Finsights%2FLeverageBrowserCaching) для следующих ресурсов:

- http://admaym.com/UserMatch.ashx?bidderid=45&bidderuid=167558b3-ad55-4f00-b9fbc162b2e5799a (1 секунда)
- http://www.googletagservices.com/tag/js/gpt.js (15 минут)
- http://ox-d.insticator.servedbyopenx.com/w/1.0/jstag?nc=27794161-RON (60 минут)
- http://www.google-analytics.com/analytics.js (2 часа)
- https://www.google-analytics.com/analytics.js (2 часа)
- https://www.insticator.com/vassets/javascripts/service/insticator-hb-v13.js (4 часа)

# **Сократите CSS**

Сжатие кода CSS позволяет сократить объем данных, чтобы ускорить загрузку и обработку.

[Сократите код CSS](http://sitedesk.net/redirect.php?url=https%3A%2F%2Fdevelopers.google.com%2Fspeed%2Fdocs%2Finsights%2FMinifyResources) на следующих ресурсах, чтобы уменьшить их размер на 12,8 КБ (14 %).

Сокращение http://www.fullmatchesandshows.com/wp-content/cache/busting/1/wp-contentthemes-Newspaper-style-6.1c.css позволит уменьшить размер на 12,8 КБ (14 %) после сжатия.

## **Оптимизируйте загрузку видимого контента**

Для отображения верхней части страницы необходимы дополнительные сетевые запросы. Сократите объем HTML-кода в верхней части страницы, чтобы она быстрее открывалась в браузере.

Полученного HTML недостаточно для отображения верхней части страницы. Обычно так происходит, если после синтаксического анализа HTML-кода требуется загрузка дополнительных ресурсов. [Передавайте в первую очередь видимую часть страницы](http://sitedesk.net/redirect.php?url=https%3A%2F%2Fdevelopers.google.com%2Fspeed%2Fdocs%2Finsights%2FPrioritizeVisibleContent) – включите весь необходимый контент непосредственно в HTML-ответ.

После получения всех данных HTML с сервера удалось отобразить только 26 % от общего объема содержания из верхней части страницы (snapshot:21).

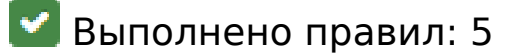

**Не используйте переадресацию с целевой страницы**

На вашей странице нет переадресаций. Подробнее о том, [как избегать переадресаций на](http://sitedesk.net/redirect.php?url=https%3A%2F%2Fdevelopers.google.com%2Fspeed%2Fdocs%2Finsights%2FAvoidRedirects) [целевых страницах.](http://sitedesk.net/redirect.php?url=https%3A%2F%2Fdevelopers.google.com%2Fspeed%2Fdocs%2Finsights%2FAvoidRedirects)

## **Сократите время ответа сервера**

Ваш сервер ответил быстро. Подробнее о том, [как сократить время ответа сервера.](http://sitedesk.net/redirect.php?url=https%3A%2F%2Fdevelopers.google.com%2Fspeed%2Fdocs%2Finsights%2FServer)

## **Сократите HTML**

HTML-код сокращен. Подробнее о том, [как сокращать HTML-код.](http://sitedesk.net/redirect.php?url=https%3A%2F%2Fdevelopers.google.com%2Fspeed%2Fdocs%2Finsights%2FMinifyResources)

# **Сократите JavaScript**

Код JavaScript сокращен. Подробнее о том, [как сокращать код JavaScript.](http://sitedesk.net/redirect.php?url=https%3A%2F%2Fdevelopers.google.com%2Fspeed%2Fdocs%2Finsights%2FMinifyResources)

## **Оптимизируйте изображения**

Изображения оптимизированы. Подробнее о том, [как оптимизировать изображения.](http://sitedesk.net/redirect.php?url=https%3A%2F%2Fdevelopers.google.com%2Fspeed%2Fdocs%2Finsights%2FOptimizeImages)

# **99 / 100** Удобство для пользователей

# **Исправьте по возможности:**

#### **Увеличьте размер активных элементов на странице**

Некоторые ссылки и кнопки на страницах вашего сайта слишком малы, и поэтому пользователям устройств с сенсорными экранами может быть неудобно нажимать на них. [Увеличьте активные элементы,](http://sitedesk.net/redirect.php?url=https%3A%2F%2Fdevelopers.google.com%2Fspeed%2Fdocs%2Finsights%2FSizeTapTargetsAppropriately) чтобы сделать свой сайт удобнее.

Указанные ниже активные элементы расположены слишком близко к соседним. Увеличьте расстояние между ними.

- Активный элемент <a href="http://www.ful…na-full-match/"></a> находится слишком близко к другим активным элементам (1).
- Активный элемент <a href="http://www.ful…ry/highlights/">Highlights4244</a> и ещё 7 расположены слишком близко к другим активным элементам.

# **Выполнено правил: 4**

#### **Откажитесь от плагинов**

На вашем сайте не используются плагины, поэтому контент доступен максимально широкому кругу пользователей. Подробнее о том, [почему следует отказаться от плагинов](http://sitedesk.net/redirect.php?url=https%3A%2F%2Fdevelopers.google.com%2Fspeed%2Fdocs%2Finsights%2FAvoidPlugins)...

#### **Настройте область просмотра**

На ваших страницах область просмотра, заданная с помощью тега viewport, адаптируется по размеру экрана. Это значит, что ваш сайт правильно отображается на всех устройствах. Подробнее о [настройке области просмотра…](http://sitedesk.net/redirect.php?url=https%3A%2F%2Fdevelopers.google.com%2Fspeed%2Fdocs%2Finsights%2FConfigureViewport)

#### **Адаптируйте размер контента для области просмотра**

Ваша страница целиком находится в области просмотра. Подробнее о том, [как адаптировать](http://sitedesk.net/redirect.php?url=https%3A%2F%2Fdevelopers.google.com%2Fspeed%2Fdocs%2Finsights%2FSizeContentToViewport) [контент для области просмотра…](http://sitedesk.net/redirect.php?url=https%3A%2F%2Fdevelopers.google.com%2Fspeed%2Fdocs%2Finsights%2FSizeContentToViewport)

## **Используйте удобочитаемые размеры шрифтов**

Размер шрифта и высота строк на вашем сайте позволяют удобно читать текст. Подробнее...

**Персональный компьютер**

#### **Персональный компьютер**

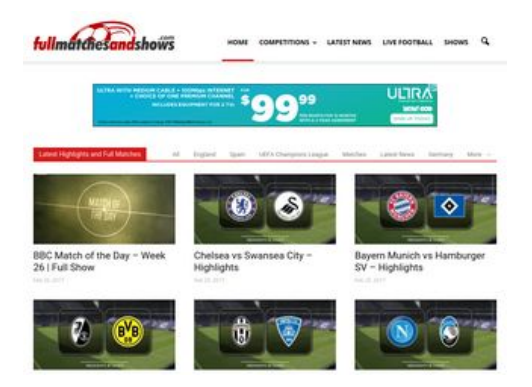

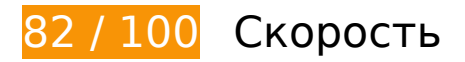

 **Исправьте обязательно:** 

## **Удалите код JavaScript и CSS, блокирующий отображение верхней части страницы**

Количество блокирующих скриптов на странице: 11. Количество блокирующих ресурсов CSS на странице: 9. Они замедляют отображение контента.

Все содержание верхней части страницы отображается только после загрузки указанных далее ресурсов. Попробуйте отложить загрузку этих ресурсов, загружать их асинхронно или встроить их самые важные компоненты непосредственно в код HTML.

[Удалите код JavaScript, препятствующий отображению:](http://sitedesk.net/redirect.php?url=https%3A%2F%2Fdevelopers.google.com%2Fspeed%2Fdocs%2Finsights%2FBlockingJS)

- http://www.fullmatchesandshows.com/wp-content/cache/busting/1/wp-includes-js-jqueryjquery-1.12.4.js
- http://www.fullmatchesandshows.com/wp-content/cache/busting/1/wp-includes-js-jqueryjquery-migrate.min-1.4.1.js
- http://www.fullmatchesandshows.com/wp-content/cache/busting/1/wp-content-pluginsadvanced-content-pagination-files-js-acp-ajax-1.0.0.js
- http://www.fullmatchesandshows.com/wp-content/cache/busting/1/wp-content-pluginsjetpack-modules-photon-photon-20130122.js
- http://s0.wp.com/wp-content/js/devicepx-jetpack.js?ver=201708
- http://s.gravatar.com/js/gprofiles.js?ver=2017Febaa
- http://www.fullmatchesandshows.com/wp-content/plugins/jetpack/modules/wpgroho.js
- http://www.fullmatchesandshows.com/wp-content/cache/busting/1/wp-content-themes-Newspaper-js-tagdiv theme-7.4.js
- http://www.fullmatchesandshows.com/wp-includes/js/comment-reply.min.js
- http://www.fullmatchesandshows.com/wp-includes/js/wp-embed.min.js
- http://www.fullmatchesandshows.com/wp-content/cache/busting/1/wp-content-pluginsjs\_composer-assets-js-dist-js\_composer\_front.min-4.12.js

[Оптимизируйте работу CSS](http://sitedesk.net/redirect.php?url=https%3A%2F%2Fdevelopers.google.com%2Fspeed%2Fdocs%2Finsights%2FOptimizeCSSDelivery) на следующих ресурсах:

- http://fonts.googleapis.com/css?family=Open+Sans%3A300italic%2C400italic%2C600italic% 2C400%2C600%2C700%7CRoboto%3A500%2C400italic%2C700%2C900%2C500italic%2C40 0%2C300
- http://www.fullmatchesandshows.com/wp-content/plugins/advanced-contentpagination/files/css/jcarousel.css
- http://www.fullmatchesandshows.com/wp-content/cache/busting/1/wp-content-pluginsjs\_composer-assets-css-js\_composer.min-4.12.css
- http://www.fullmatchesandshows.com/wp-content/cache/busting/1/wp-content-themes-Newspaper-style-6.1c.css
- http://www.fullmatchesandshows.com/wp-content/cache/busting/1/wp-content-themes-Newspaper-child-style-6.1c.css
- http://www.fullmatchesandshows.com/wp-content/cache/busting/1/wp-content-pluginsjetpack-css-jetpack-4.5.css
- http://www.fullmatchesandshows.com/wp-content/plugins/soccer-info/css/soccer-infofront.css
- http://s.gravatar.com/css/hovercard.css?ver=2017Febaa
- http://s.gravatar.com/css/services.css?ver=2017Febaa

**Исправьте по возможности:** 

#### **Включите сжатие**

Сжатие ресурсов с помощью функций gzip или deflate позволяет сократить объем данных, передаваемых по сети.

[Включите сжатие](http://sitedesk.net/redirect.php?url=https%3A%2F%2Fdevelopers.google.com%2Fspeed%2Fdocs%2Finsights%2FEnableCompression) для следующих ресурсов, чтобы уменьшить объем передаваемых данных на 6,6 КБ (71 %).

- Сжатие страницы http://image6.pubmatic.com/AdServer/PugMaster?rnd=14881141&p=51 616&s=0&a=0&ptask=ALL&np=0&fp=0&mpc=0&spug=1&coppa=0&kdntuid=1 уменьшит ее размер на 5 КБ (80 %).
- Сжатие страницы http://pixel.mathtag.com/sync/js?sync=auto&mt\_exid=10040&exsync=h ttp%3A%2F%2Fbcp.crwdcntrl.net%2Fmap%2Fc%3D4735%2Ftp%3DMDMA%2Ftpid%3D%5B MM\_UUID%5D уменьшит ее размер на 924 Б (55 %).
- Сжатие страницы http://bcp.crwdcntrl.net/5/c=4575/rand=805535916/pv=y/int=%23OpR %2341329%23fullmatchesandshows.com%20%3A%20Total%20Site%20Traffic/adv=%23Op R%2342598%23Referral%20Site%20%3A%20/rt=ifr уменьшит ее размер на 796 Б (51 %).

# **Используйте кеш браузера**

Если указывать в заголовках HTTP дату или срок действия статических ресурсов, браузер будет загружать уже полученные ранее ресурсы с локального диска, а не из Интернета.

[Используйте кеш браузера](http://sitedesk.net/redirect.php?url=https%3A%2F%2Fdevelopers.google.com%2Fspeed%2Fdocs%2Finsights%2FLeverageBrowserCaching) для следующих ресурсов:

- http://www.googletagservices.com/tag/js/gpt.js (15 минут)
- http://pagead2.googlesyndication.com/pagead/js/lidar.js (60 минут)
- https://insticator-d.openx.net/w/1.0/jstag (60 минут)
- https://www.googletagservices.com/dcm/dcmads.js (60 минут)
- http://www.google-analytics.com/analytics.js (2 часа)
- https://www.google-analytics.com/analytics.js (2 часа)
- https://www.insticator.com/vassets/javascripts/service/insticator-hb-v13.js (4 часа)

## **Сократите CSS**

Сжатие кода CSS позволяет сократить объем данных, чтобы ускорить загрузку и обработку.

[Сократите код CSS](http://sitedesk.net/redirect.php?url=https%3A%2F%2Fdevelopers.google.com%2Fspeed%2Fdocs%2Finsights%2FMinifyResources) на следующих ресурсах, чтобы уменьшить их размер на 12,8 КБ (14 %).

Сокращение http://www.fullmatchesandshows.com/wp-content/cache/busting/1/wp-contentthemes-Newspaper-style-6.1c.css позволит уменьшить размер на 12,8 КБ (14 %) после сжатия.

# **Сократите JavaScript**

Сжатие кода JavaScript позволяет сократить объем данных, чтобы ускорить загрузку, обработку и выполнение.

[Сократите код JavaScript](http://sitedesk.net/redirect.php?url=https%3A%2F%2Fdevelopers.google.com%2Fspeed%2Fdocs%2Finsights%2FMinifyResources) на следующих ресурсах, чтобы уменьшить их размер на 5,2 КБ  $(11 \%)$ .

Сокращение http://cdn.engine.4dsply.com/Scripts/MediaScripts/b.js позволит уменьшить размер на 5,2 КБ (11 %) после сжатия.

# **Оптимизируйте изображения**

Правильный формат и сжатие изображений позволяет сократить их объем.

[Оптимизируйте следующие изображения,](http://sitedesk.net/redirect.php?url=https%3A%2F%2Fdevelopers.google.com%2Fspeed%2Fdocs%2Finsights%2FOptimizeImages) чтобы уменьшить их размер на 6,9 КБ (28 %).

- Сжатие страницы https://s0.2mdn.net/6442270/ULTRA\_100Mbps\_TV\_99\_99\_728x90\_v2.gif уменьшит ее размер на 6,2 КБ (26 %).
- Сжатие страницы http://use-tor.adsrvr.org/bid/feedback/sonobi?iid=85920eea-2e2e-4cf9-8 3a0-eee9d4586662&crid=lk4bw6k6&wp=0.46&aid=0&wpc=USD&sfe=aea2d5c&puid=&tdi d=&pid=vmq5nxu&ag=fp4ifzc&sig=7jCPUX9v6tcDCCVrCKwJ7Op2D6tTfWj3z0YjOF4JZ0M.&cf =&fq=0&td\_s=www.fullmatchesandshows.com&rcats=&mcat=&mste=&mfld=4&mssi=&mf si=suyjhwobjm&uhow=5&agsa=&rgco=United%20States&rgre=Michigan&rgme=551&rgci =Lansing&rgz=48917&svbttd=1&dt=PC&osf=Linux&os=Other&br=Chrome&rlangs=en&ml ang=&svpid=e315a43aa9&did=&rcxt=Other&lat=42.725700&lon=-84.636000&tmpc=&dai d=&vp=0&osi=&osv=&bp=1&dur=CjAKDGNoYXJnZS1hbGwtMSIgCP\_\_\_\_\_\_\_\_\_\_\_wESE3R0ZF9 kYXRhX2V4Y2x1c2lvbnM.&crrelr= уменьшит ее размер на 739 Б (91 %).

# **Персональный компьютер**

#### **Оптимизируйте загрузку видимого контента**

Для отображения верхней части страницы необходимы дополнительные сетевые запросы. Сократите объем HTML-кода в верхней части страницы, чтобы она быстрее открывалась в браузере.

Полученного HTML недостаточно для отображения верхней части страницы. Обычно так происходит, если после синтаксического анализа HTML-кода требуется загрузка дополнительных ресурсов. [Передавайте в первую очередь видимую часть страницы](http://sitedesk.net/redirect.php?url=https%3A%2F%2Fdevelopers.google.com%2Fspeed%2Fdocs%2Finsights%2FPrioritizeVisibleContent) – включите весь необходимый контент непосредственно в HTML-ответ.

После получения всех данных HTML с сервера удалось отобразить только 26 % от общего объема содержания из верхней части страницы (snapshot:20).

**• Выполнено правил: 3** 

## **Не используйте переадресацию с целевой страницы**

На вашей странице нет переадресаций. Подробнее о том, [как избегать переадресаций на](http://sitedesk.net/redirect.php?url=https%3A%2F%2Fdevelopers.google.com%2Fspeed%2Fdocs%2Finsights%2FAvoidRedirects) [целевых страницах.](http://sitedesk.net/redirect.php?url=https%3A%2F%2Fdevelopers.google.com%2Fspeed%2Fdocs%2Finsights%2FAvoidRedirects)

#### **Сократите время ответа сервера**

Ваш сервер ответил быстро. Подробнее о том, [как сократить время ответа сервера.](http://sitedesk.net/redirect.php?url=https%3A%2F%2Fdevelopers.google.com%2Fspeed%2Fdocs%2Finsights%2FServer)

**Сократите HTML**

HTML-код сокращен. Подробнее о том, [как сокращать HTML-код.](http://sitedesk.net/redirect.php?url=https%3A%2F%2Fdevelopers.google.com%2Fspeed%2Fdocs%2Finsights%2FMinifyResources)